## Using a Calculator Starter

Write down all the functions with an arrow that you know already.

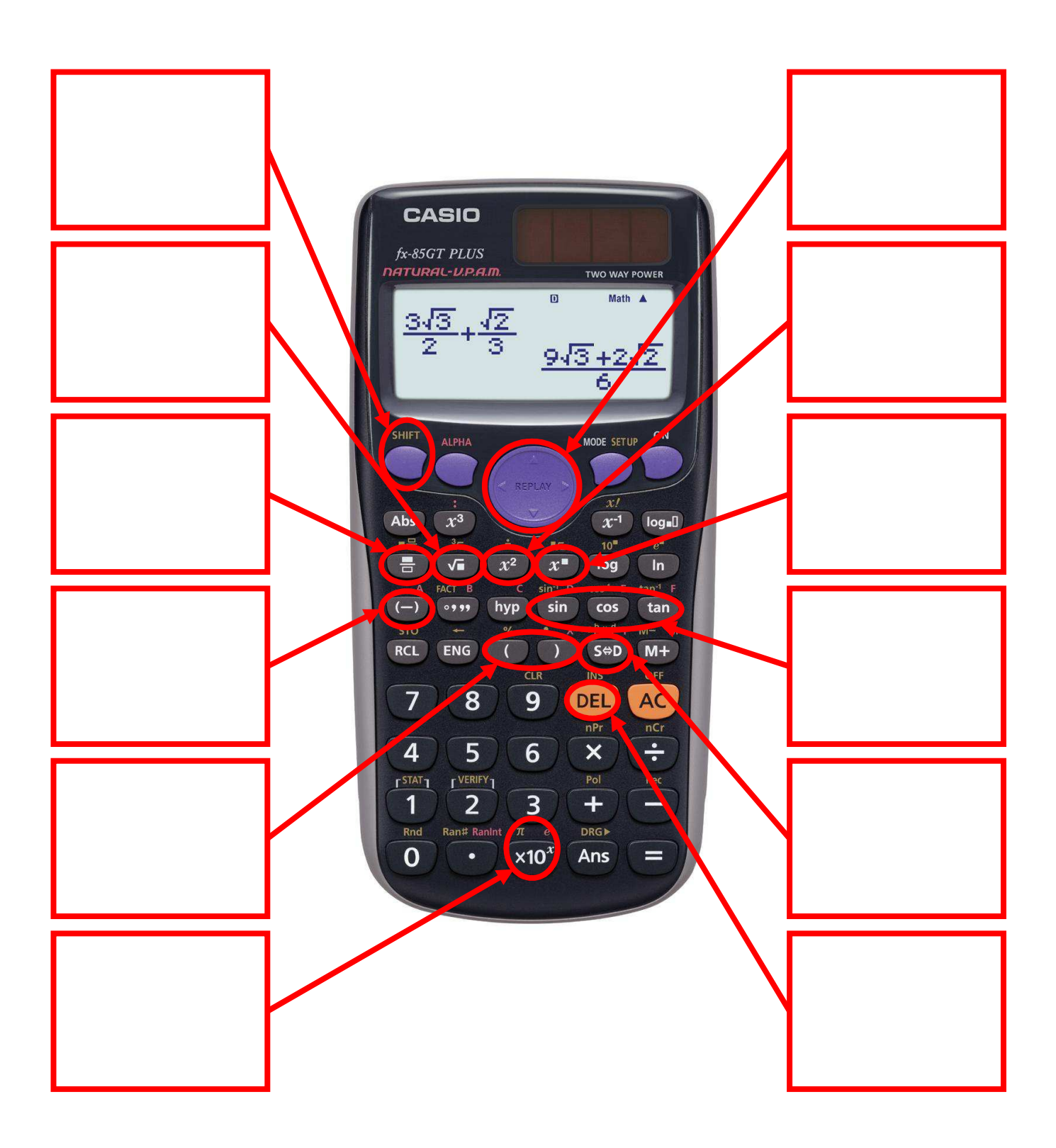